# Desenvolvimento de Sistema de Software

Grupo 5

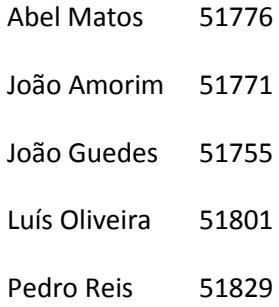

## **Introdução**

Neste relatório, realizado no âmbito da primeira fase de um Projecto da disciplina de Desenvolvimento de Sistemas de Software, é fornecida uma breve explicação acerca do Modelo de Domínio e dos Use-Cases.

Este trabalho, consiste na realização de um Modelo de Domínio e de Use-Cases, relativo à empresa GereComSaber, que é uma empresa que está encarregada de gestão dos serviços de condomínios fechados.

Para a realização deste trabalho utilizou-se a ferramenta Visual Paradigm for UML, que simplifica a análise da estruturação do sistema de informação.

Mais adiante será desenvolvido o tema proposto.

# **Modelo de domínio**

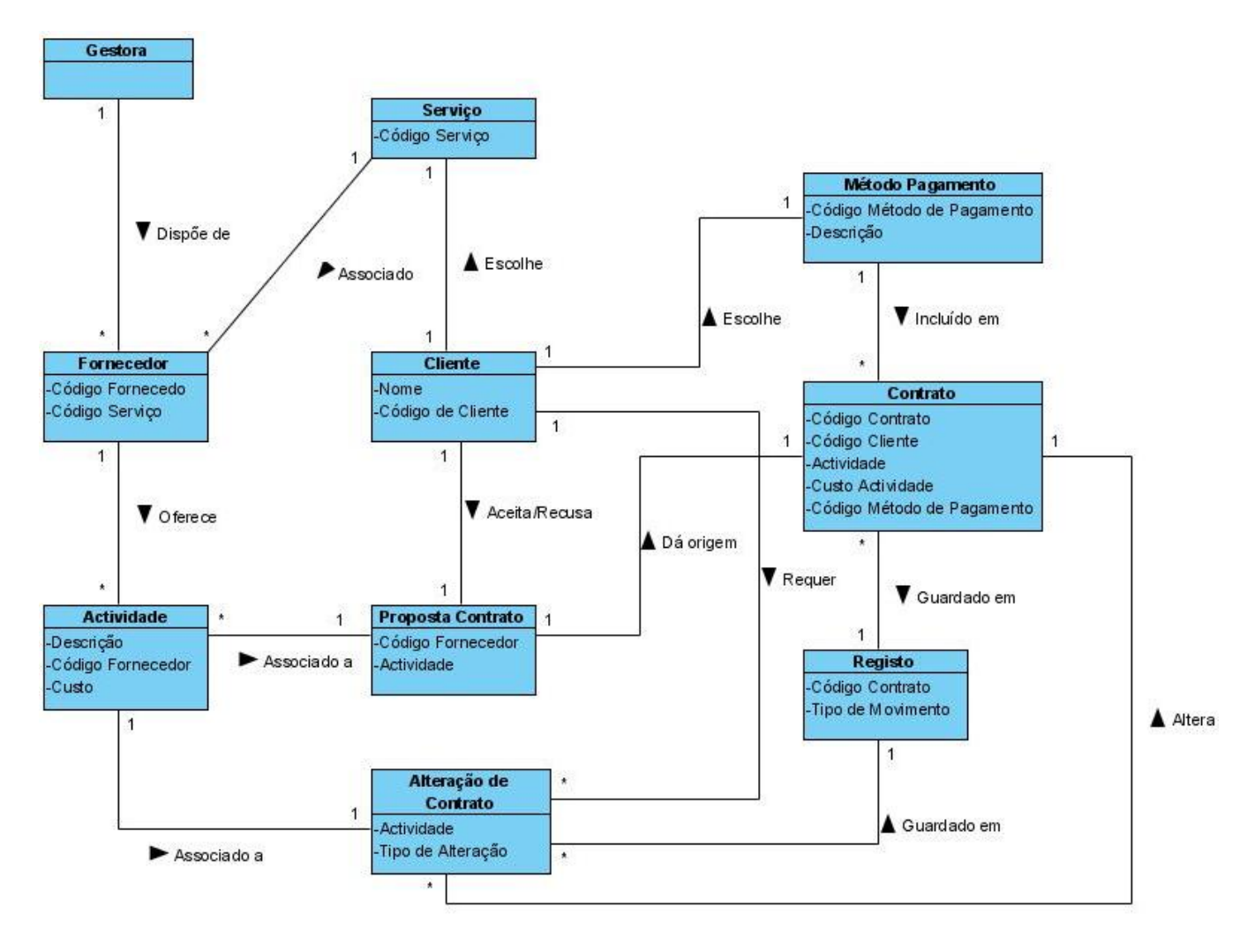

Explicamos o modelo apresentado através de 2 exemplos, num o Cliente irá contratar um serviço e no outro o Cliente irá alterar o serviço previamente contratado.

Quando o Cliente deseja realizar um contrato, este tem que escolher um serviço, o qual está associado a vários fornecedores disponibilizados pela Gestora. Cada fornecedor associado à Gestora é especifico para um determinado tipo de serviço. A Gestora escolhe o fornecedor que melhor se adequa ao Cliente, oferecendo a este uma proposta com as actividades do Fornecedor, o cliente pode aceitar ou recusar a proposta. Se aceitar escolhe as actividades pretendidas e tem que escolher o método de pagamento que por fim dá origem ao contrato que depois de assinado será guardado nos registos.

O segundo exemplo é referente a uma alteração de contrato já existente, em que essa alteração pode ser referente a uma remoção ou a uma adição de uma actividade.

Quando o cliente pretende adicionar uma actividade a um contrato já existente, esta tem que estar relacionado com o mesmo fornecedor e com o mesmo serviço desse mesmo contrato. Se isto acontecer o contrato é alterado, o valor a pagar pelo cliente é calculado, bem com os registos actualizados. Quando o cliente pretende remover uma actividade do contrato, esta é removida de imediato sendo feito os acertos necessários e os registos actualizados.

## **Diagrama de Use Case:**

Sistema:

No nosso diagrama de Use Case, temos dois actores:

- Gestor
- Cliente

Os actores nunca interagem entre si directamente, interagindo apenas com o sistema.

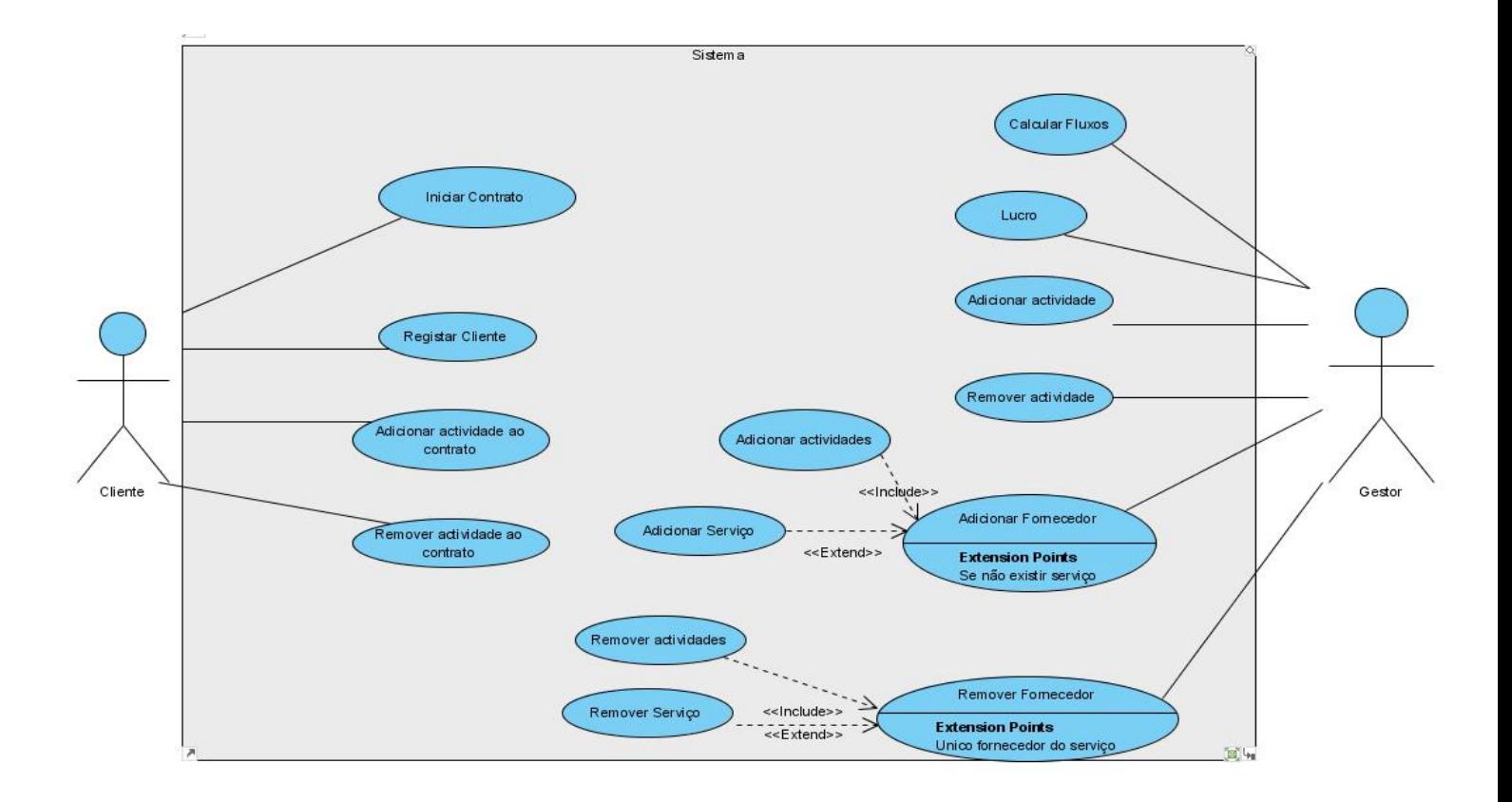

O cliente pode:

- Iniciar contrato
- Registar cliente
- Adicionar actividade ao contrato
- Remover actividade ao contrato

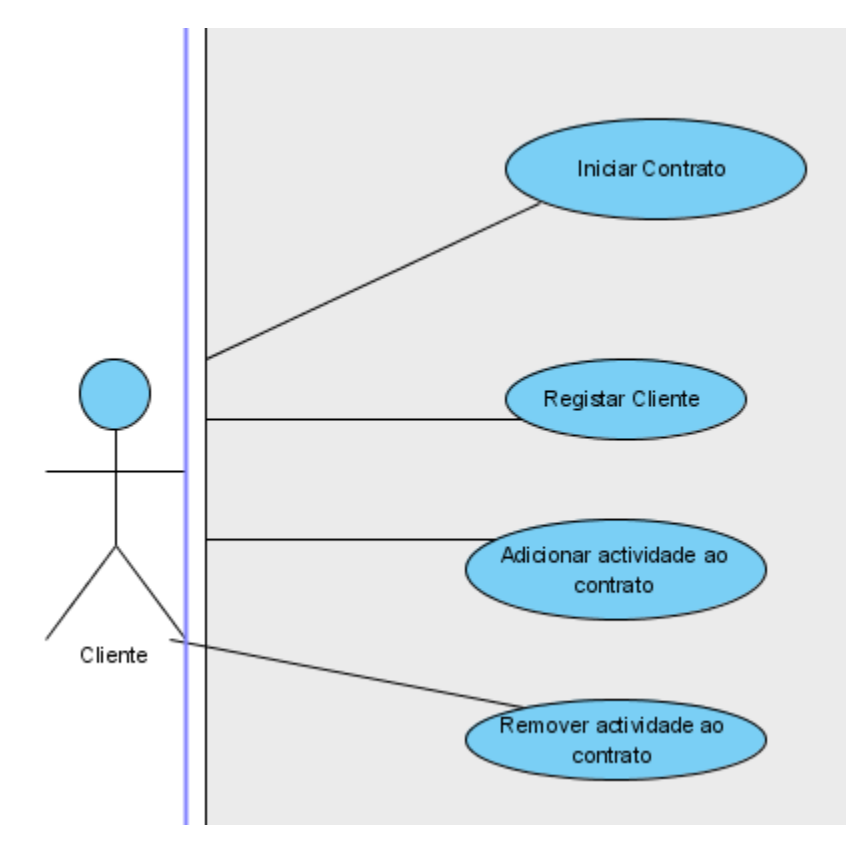

O gestor pode:

- Calcular fluxos
- Calcular lucro
- Adicionar actividade
- Remover actividade
- Adicionar fornecedor
- Remover fornecedor

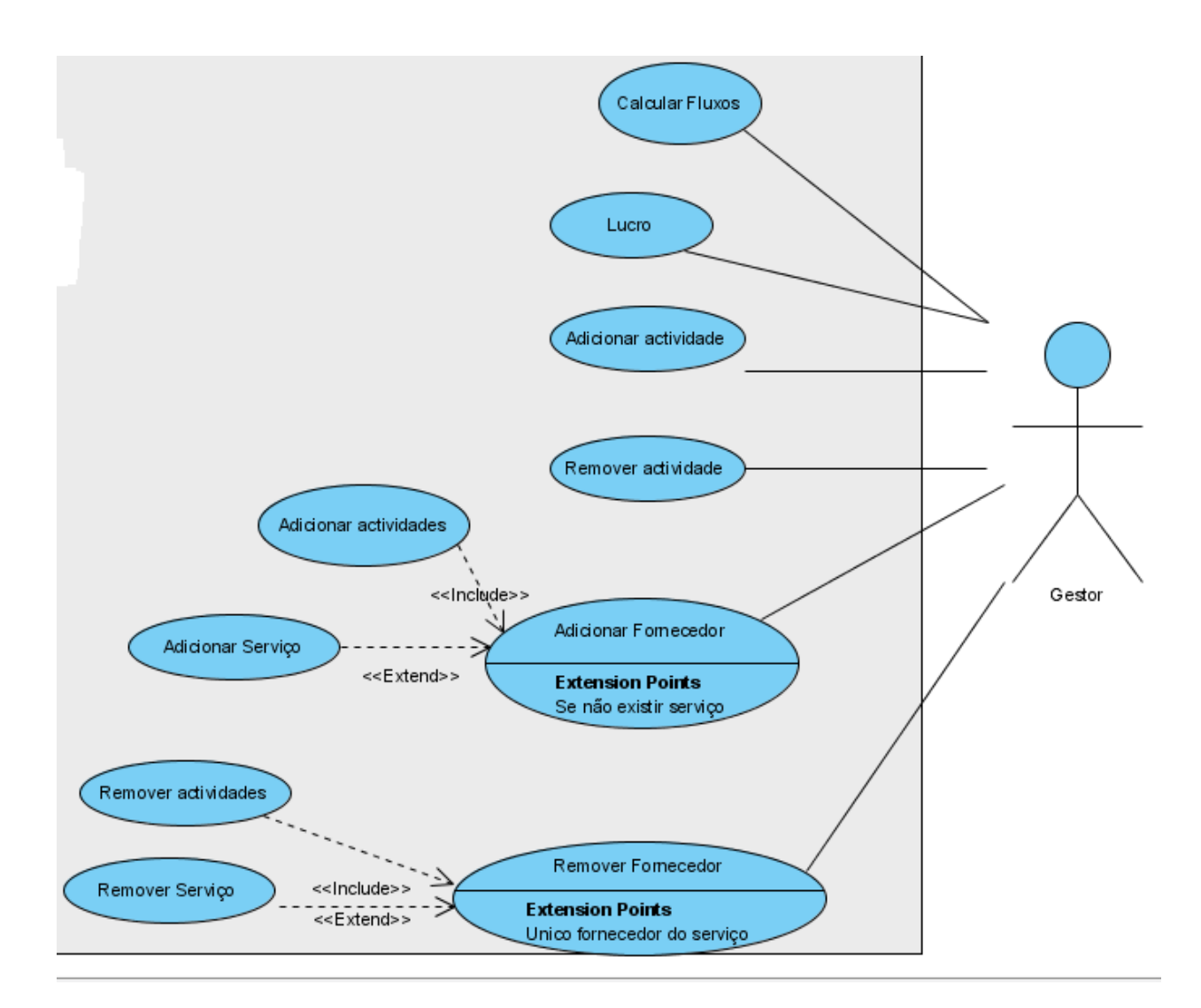

Vamos então analisar os vários Use Cases:

#### **Iniciar contrato:**

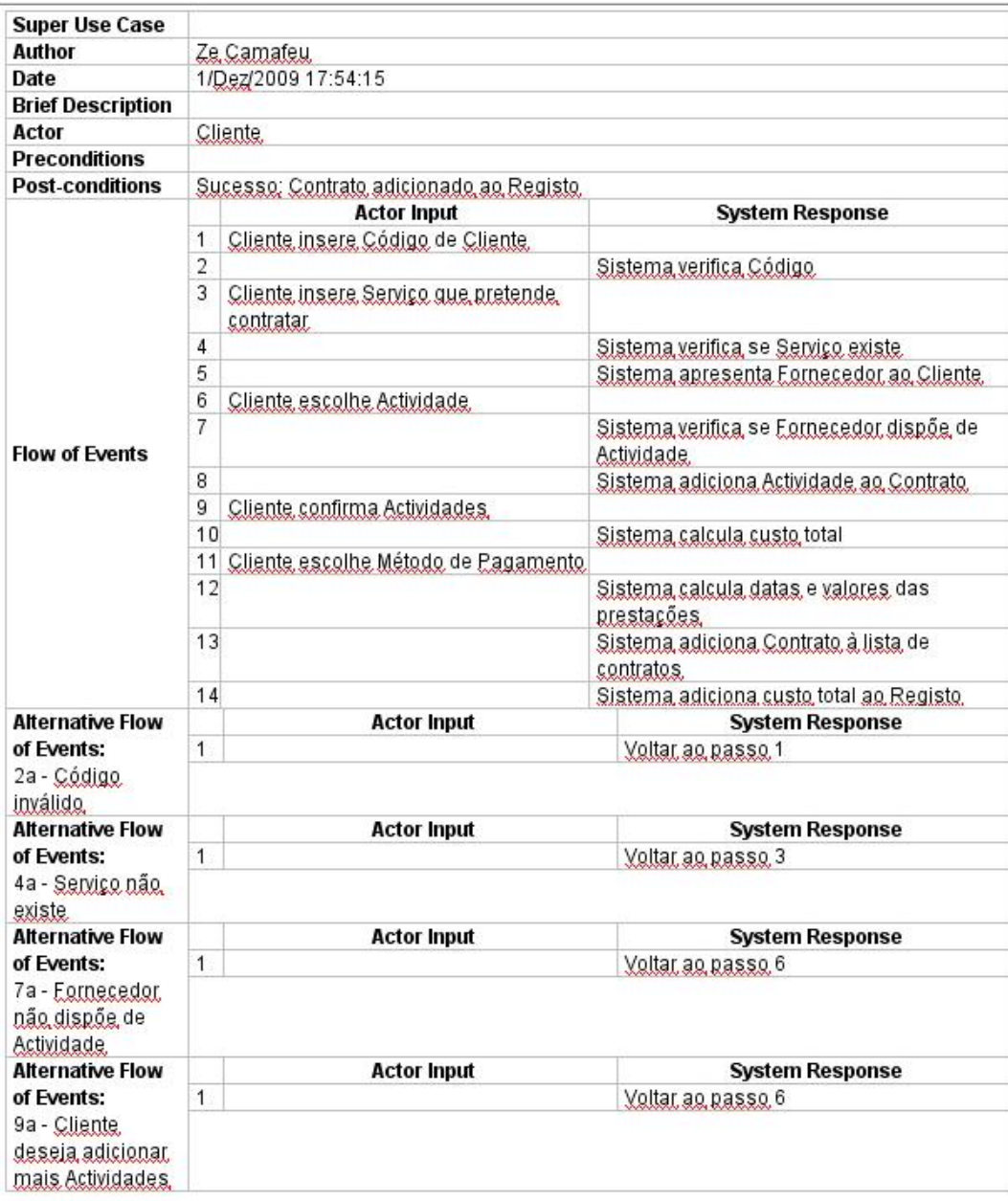

Ao adicionar contrato o cliente insere o seu código de cliente e o serviço que pretende. O sistema valida as informações e apresenta um fornecedor. A seguir, o cliente escolhe as actividades que pretende contratar e o sistema calcula o custo total. Então o cliente escolhe o método de pagamento, o sistema calcula as datas e valores das prestações e em caso de sucesso o contrato é adicionado aos registos.

## **Registar cliente:**

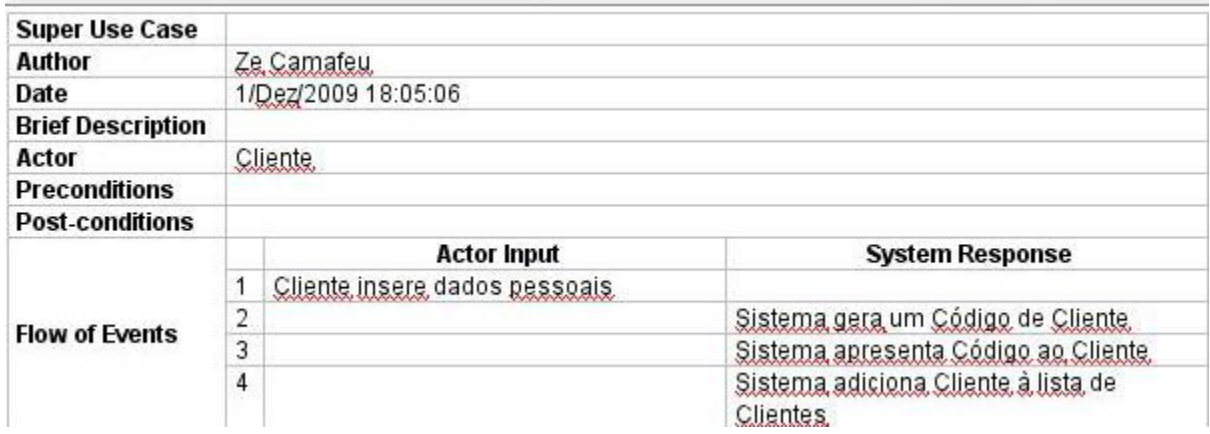

Para se registar, um cliente inseres os seus dados pessoais, o sistema gera um código e apresenta-o ao cliente. O cliente é então adicionado ao sistema.

#### **Adicionar actividade ao contrato**

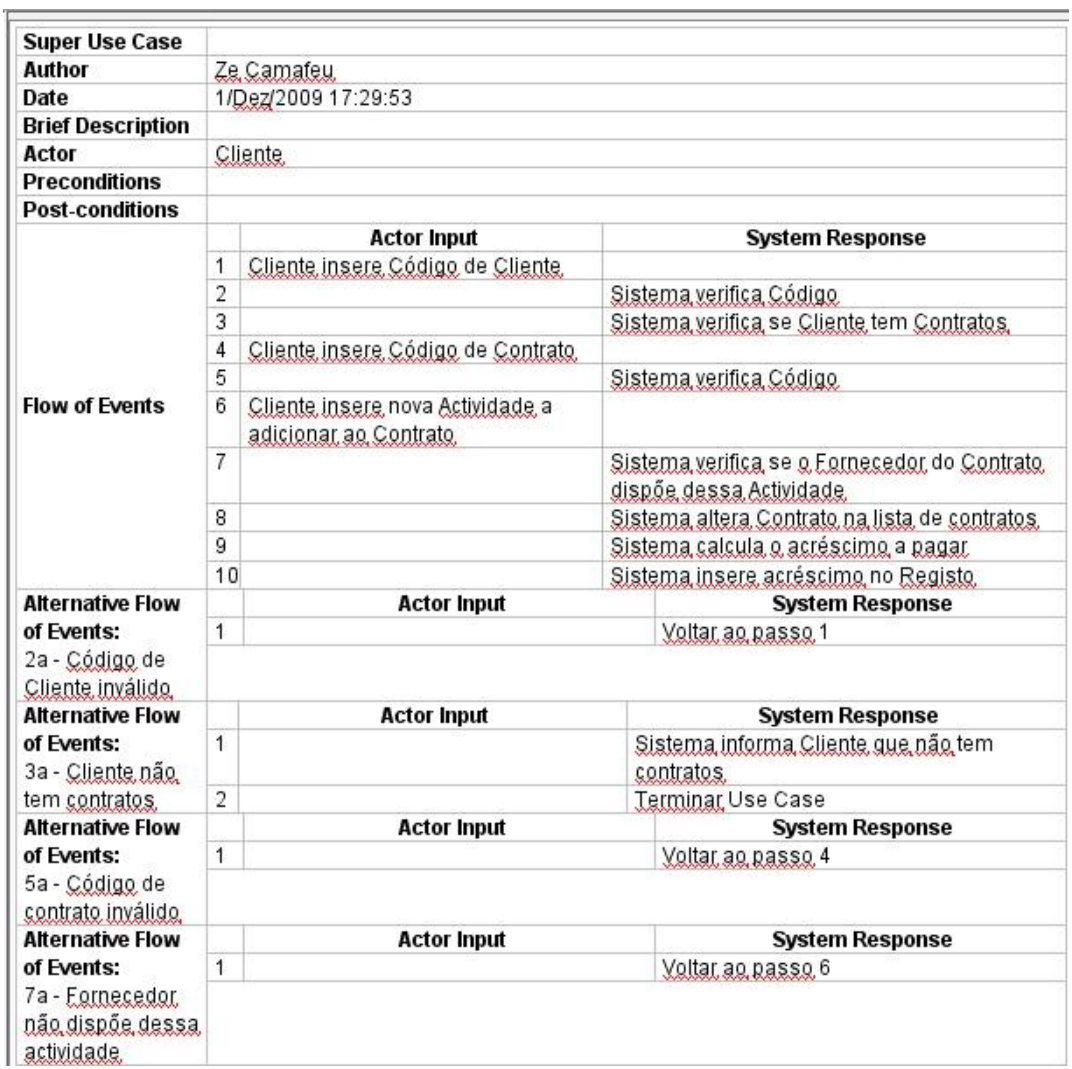

Para adicionar uma actividade ao contrato, o cliente insere o seu código de cliente, o seu código de contrato e a nova actividade que pretende adicionar. O Sistema valida as informações e verifica se o fornecedor fornece a actividade pretendida. Em caso afirmativo, calcula o acréscimo a pagar, e adiciona a alteração aos registos.

#### **Remover actividade ao contrato**

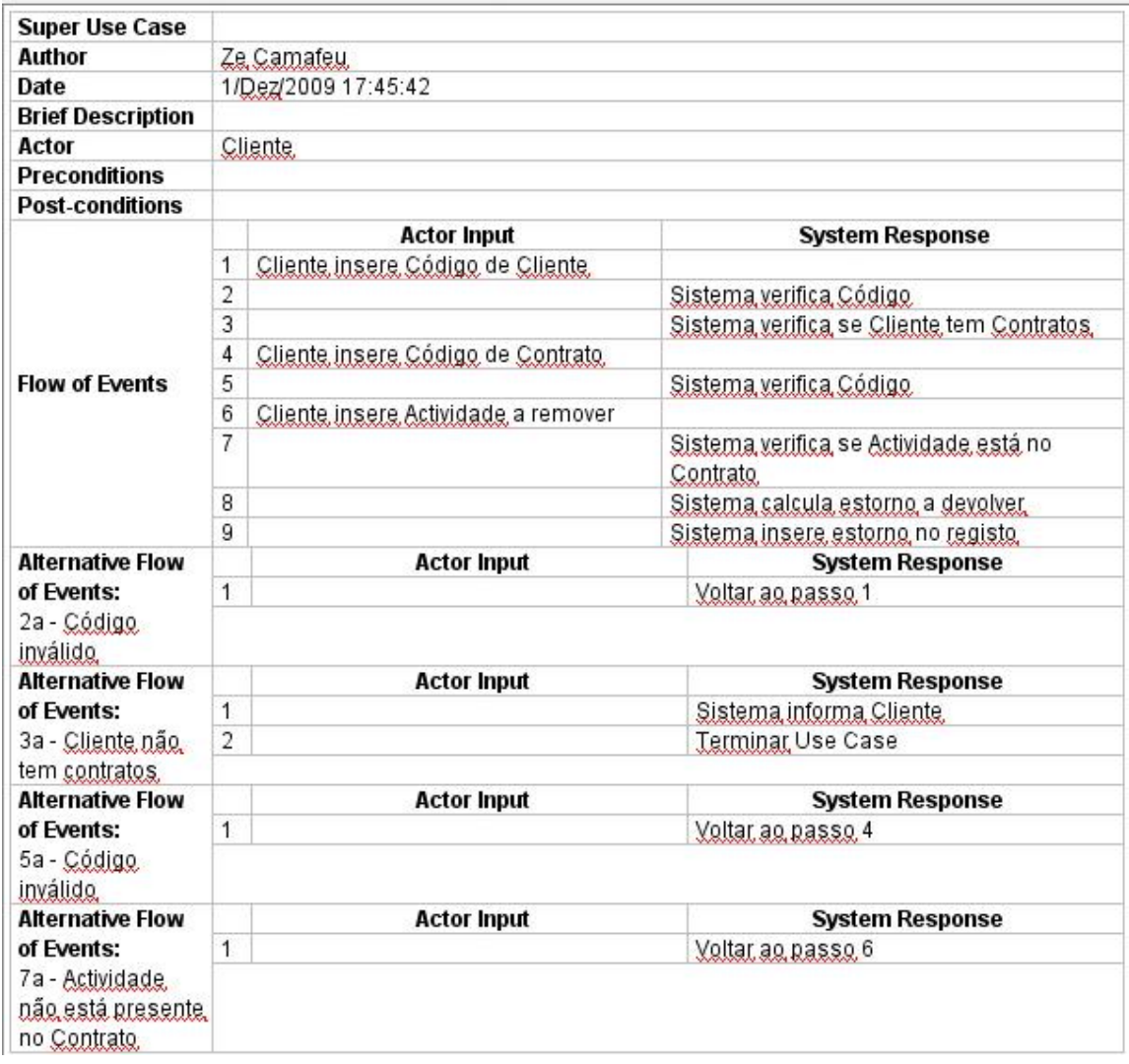

Para remover uma actividade do seu contrato, o cliente insere o seu código de cliente e contrato, sendo estes validados pelo sistema. Depois de identificado, o cliente insere a actividade que pretende remover, e se esta existir, o sistema calcula o valor do estorno e insere a alteração aos registos.

#### **Remover fornecedor**

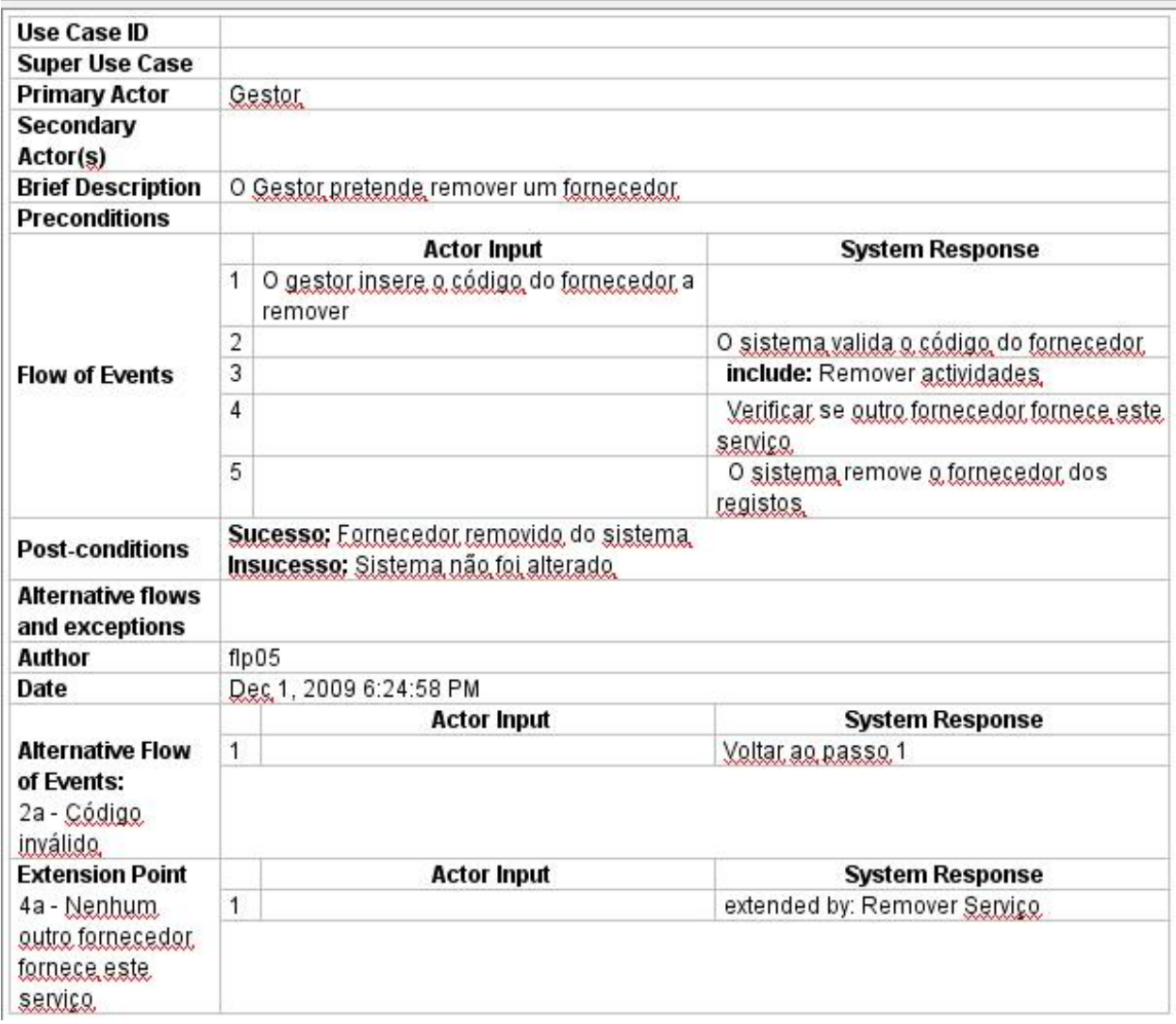

Para remover um fornecedor, o gestor insere o código do cliente, sendo este depois validado pelo sistema. Se o código existir, são então removidas as actividades respectivas a este fornecedor (através de um "include" do Use Case *Remover Actividades*). Se nenhum outro fornecedor fornecer este serviço, então é removido o serviço (através de um "extend" do Use Case *Remover serviço*). O fornecedor é depois removido do sistema.

**Remover serviço**

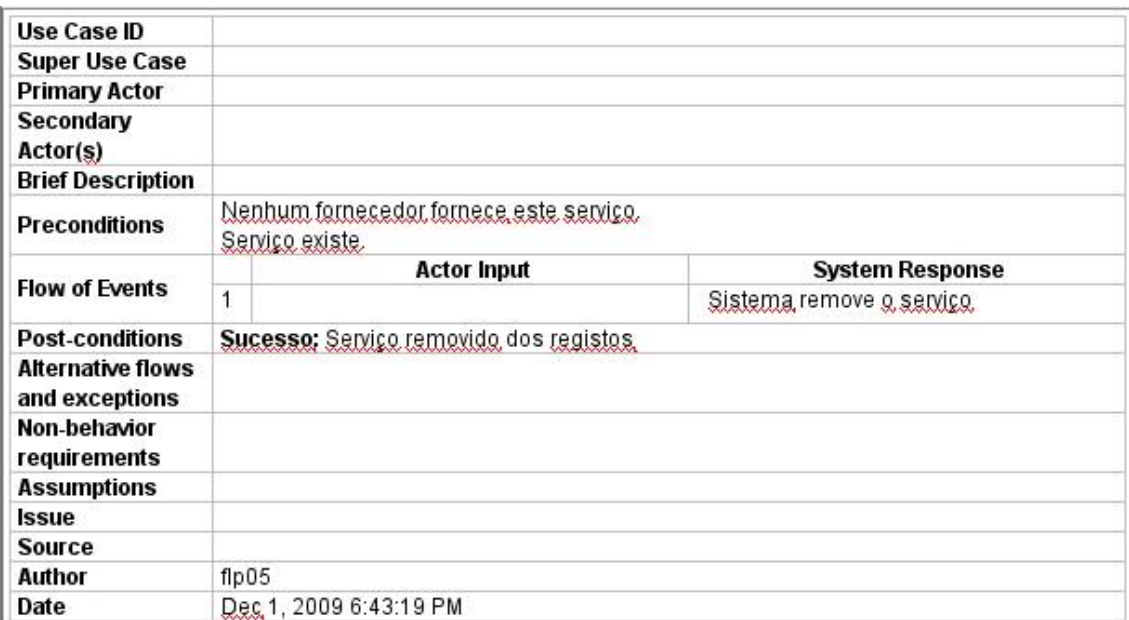

Este Use Case é uma "extensão" do *Remover fornecedor*, e por isso, parte do princípio que o serviço a remover existe, e nenhum fornecedor fornece este serviço. Assim sendo, o sistema não precisa de fazer qualquer tipo de verificação, fazendo logo a remoção do serviço do sistema.

#### **Remover actividades**

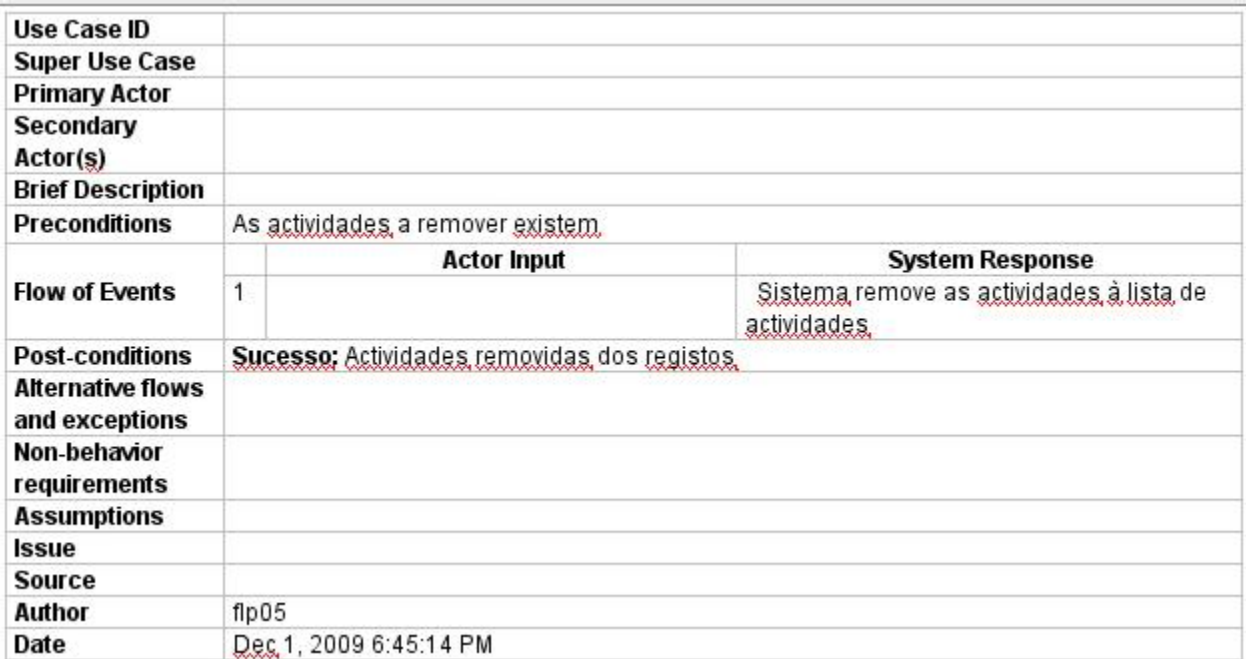

Este Use Case está "incluído" no *Remover fornecedor*, e por isso, tem a pré condição que as actividades a remover existem. Então, o sistema não tem nenhum tipo de verificação, removendo directamente as actividades aos registos.

#### **Adicionar fornecedor**

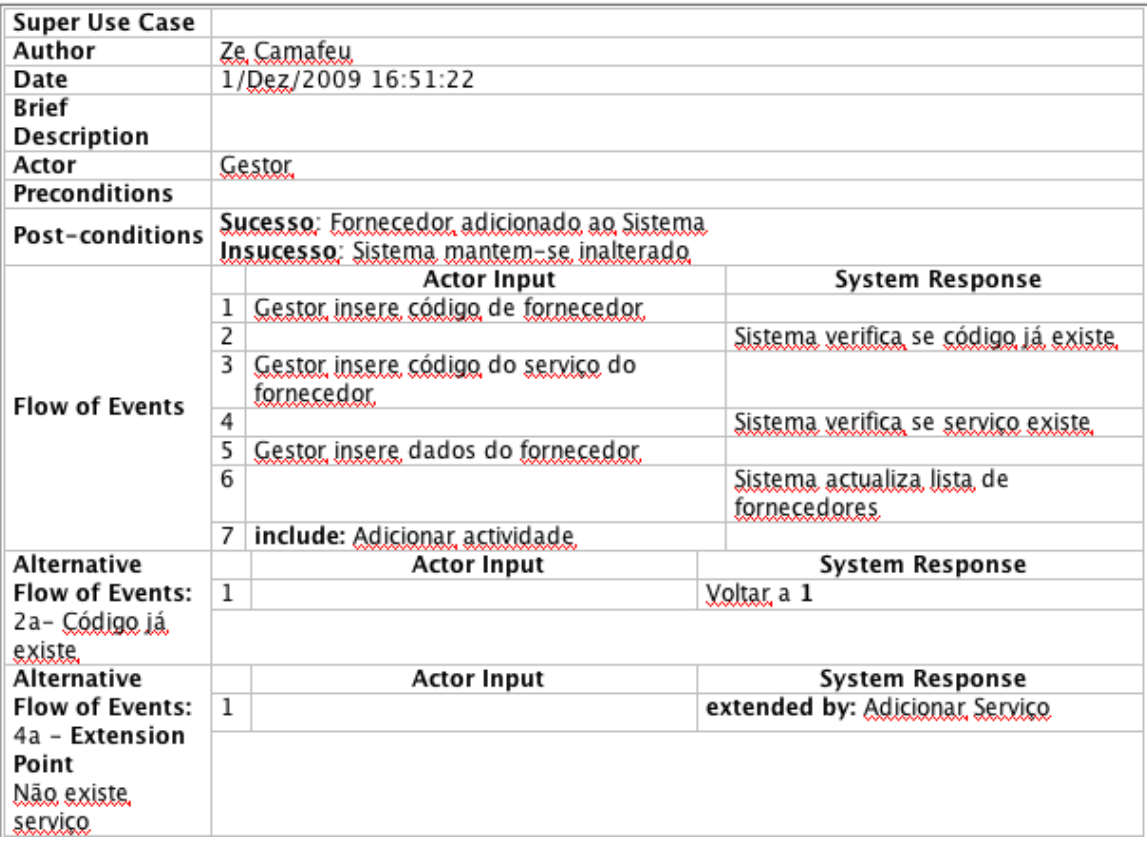

Para adicionar um fornecedor o cliente começa por adicionar o código do fornecedor a adicionar. O sistema valida o código e se este não existir, o gestor insere o código do serviço que o fornecedor disponibiliza. O sistema verifica que o serviço existe (se não existir, adiciona-o através de um "extend" do Use Case Adicionar serviço). O cliente insere então os dados do fornecedor e o sistema adiciona-o à lista de fornecedores. O sistema insere depois as actividades que o fornecedor dispõe (através de um "include" do Use Case "Adicionar actividades").

## **Adicionar serviço**

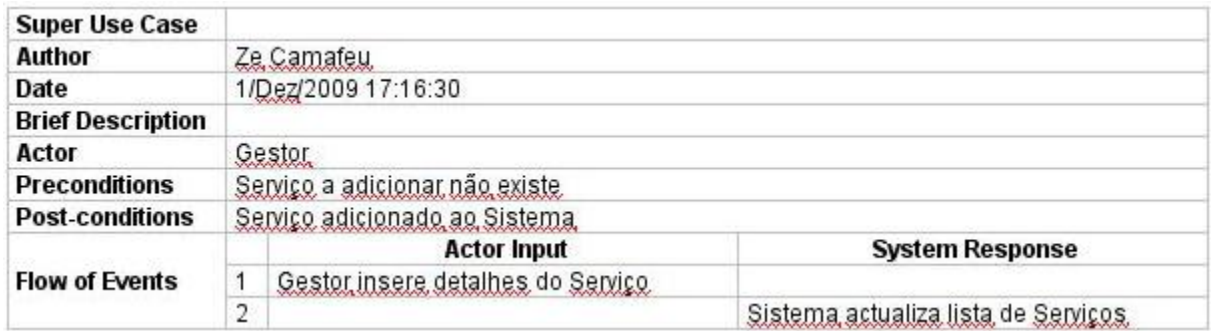

Este Use Case é uma "extensão" do *Adicionar fornecedor*, e tem, como pré condição que o serviço a adicionar não existe. Assim sendo o gestor adiciona os detalhes do serviço, e o sistema adiciona o serviço aos registos.

#### **Adicionar actividades**

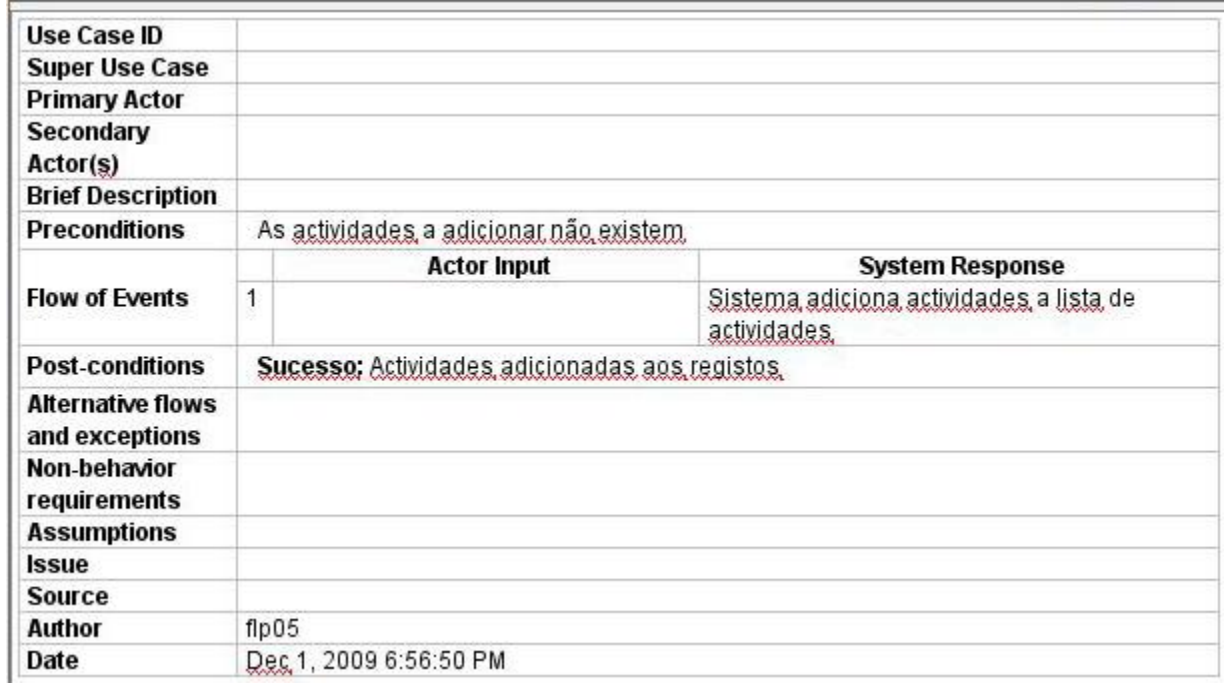

Este Use Case é um "include" do *Adicionar fornecedor,* e por isso tem a pré condição que as actividades a adicionar não existem. Por isso o sistema insere directamente as actividades nos registos.

#### **Lucro**

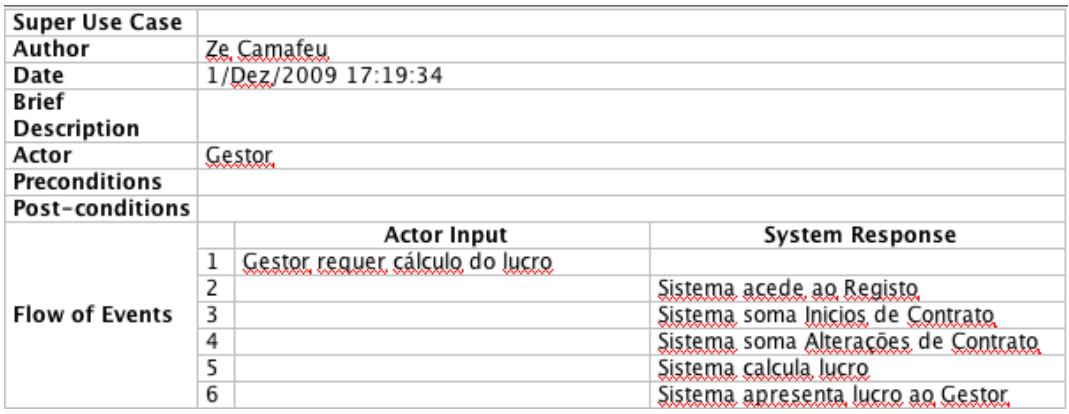

Para calcular o lucro, o gesto requer ao sistema o cálculo do lucro, posteriormente o sistema acede aos registos e soma os valores de todos os contratos iniciados, depois soma todos os contratos alterados, calculando o lucro através da comissão, apresentando posteriormente os lucros ao gestor.

#### **Adicionar Actividade**

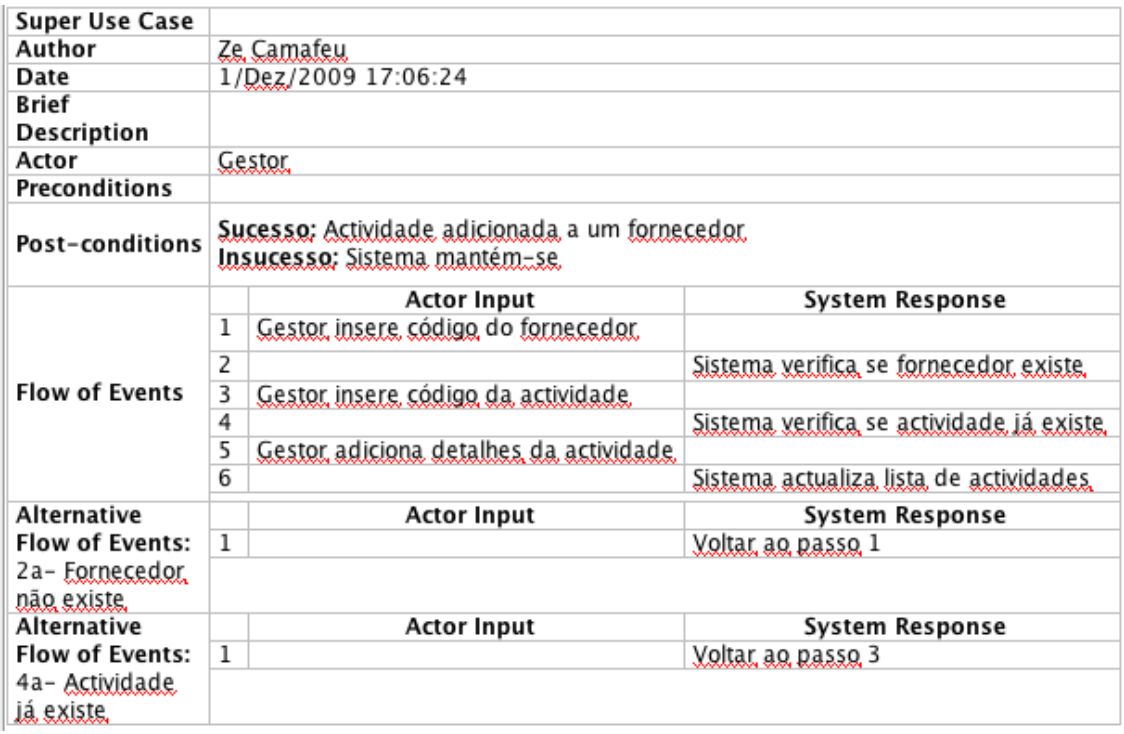

O gestor insere o código do fornecedor para dar entrada no sistema de uma nova actividade, nesse momento o sistema procura o código no pacote de fornecedores para ver se esse fornecedor já existe. Se o fornecedor não existir o sistema informa o gestor que o fornecedor não existe e pede para inserir um novo código. Caso o fornecedor exista o sistema pede ao gestor que inserira o código da actividade que pretende inserir, caso esta actividade já exista o sistema avisa o gestor, pedindo para inserir um novo código para a actividade. Caso contrario a actividade é registada.

#### **Remover Actividade**

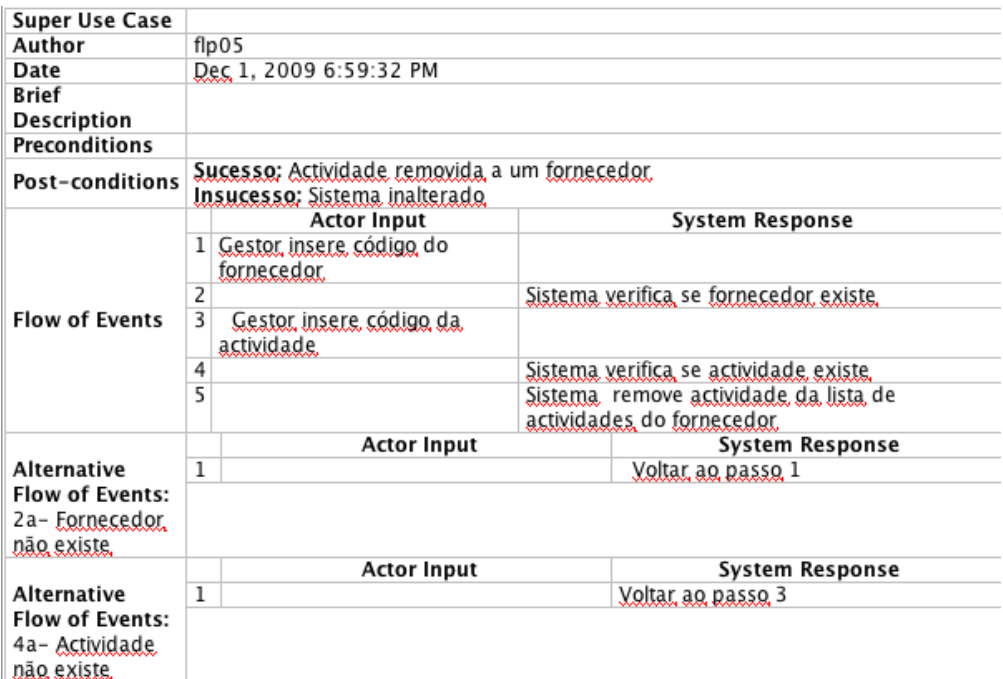

Para remover actividades o gesto insere o código do fornecedor, sendo este validado ou não pelo sistema, depois o gestor insere o código da actividade sendo esta também validada ou não, caso o código seja valido a actividade é removida.

### **Calcular fluxos**

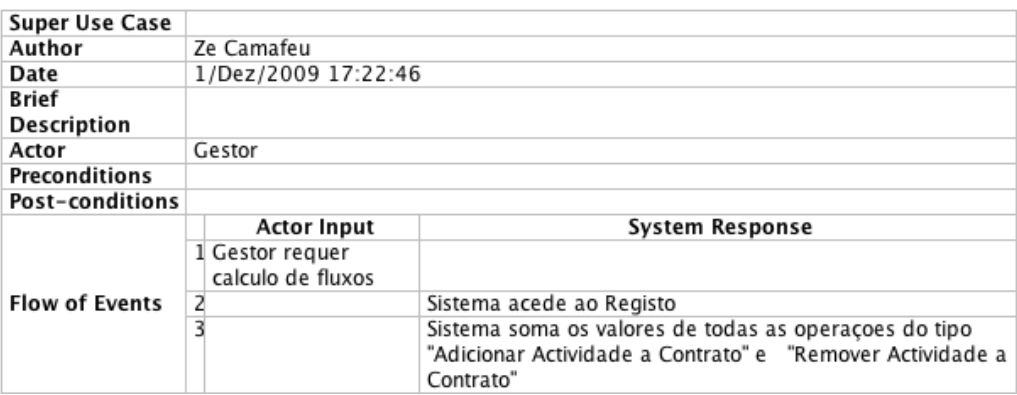

Para calcular os fluxos o gestor requer o cálculo dos fluxos, nesse momento o sistema acede aos registos e soma todas as operações do registo em modulo.

# **Conclusão**

Foram atingidos com sucesso os objectivos propostos.

Esta fase do trabalho serviu para obter uma noção do Modelo de Domínio e Use Cases, tendo como base uma possível situação real de uma empresa.